## **Total Registry License Code & Keygen [April-2022]**

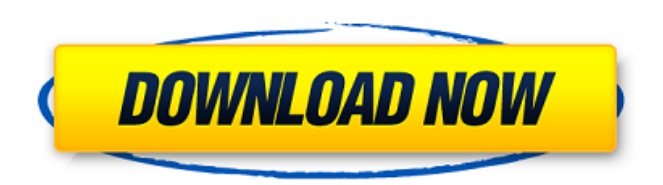

# **Total Registry Crack Activator**

Requires registration: yes Included files: RegExp.exe.config RegExp.exe.manifest RegExp.chm RegExp.dll RegExp.pdb RegExp.pvb RegExp.rtf RegExp.txt Restore.cab RegExp.wsf Independent version: RegExp.dll RegExp.exe RegExp.pdb RegExp.pvb RegExp.rtf RegExp.txt Restore.cab RegExp.wsf Q: How can I change the encoding for a class in sympy (without changing the global settings) The sympy doc talks about changing the default settings using from sympy import init\_printing, init\_session init\_printing(use\_unicode=True) init\_session(decimals=3) I need to change the encoding used for a particular class; it should be UTF-8 if possible (but this is not guaranteed in our code). How do I do this? A: I don't think there is a way. Each class has its own internal "features". The base classes like symbol, number etc. are defined in the files lib/sympy/core/symbol.py, lib/sympy/core/number.py etc. Some of them have properties that can be changed. If you want to change the symbol class you can copy the file and change the code. The default settings and the importer work as

expected. Note that the default settings can be configured also for the interactive interpreter. It's not possible to change these settings from within a sympy object. A job ad on a website for new Australian police recruits, which said that in an interview a police officer would need to be "willing to inflict pain" to help detect crime has been removed. The ad was posted on the website of the French Institute of Research for Law Enforcement. It has been removed and the founder of the website has been contacted for comment, but was unavailable on Monday. The ad read: "Be willing to inflict pain or discomfort, such as handcuffs or physical constraint or pressure, including being locked in a room or closed-circuit television camera observation, to confront the suspect or otherwise to help detect crime."

#### **Total Registry Crack [Latest 2022]**

This free and portable application is designed to help you manage and explore the Windows registry. It provides key features such as browsing, sorting, and exporting and importing, which makes it a good alternative to the standard Windows Registry Editor. Registry Explorer with Key Tools: Registry Explorer has been designed having that in mind, and it has the basic features to browse, view, export and import, as well as different tools to view, sort and perform searches. The included key tools are a tree view, a list view, key icons, and a search utility that lets you search for any key or value using a regular expression. The built-in features are all complemented with options to help you manage and explore the registry. Hex editing and searching: If you plan to look at the raw data of the registry, Registry Explorer includes a hex editor, and searching and copying of registry keys, values, and data is made easy. Since the registry is a bit organized, but sometimes the data is in an hard to find format, Registry Explorer makes all that work possible. You can even check for modal bugs and error codes. Version history: Registry Explorer features a history for each option or choice you make. This is very useful, for instance, when you want to export all the keys of a hive. By clicking on the History icon at the bottom of the left panel, you can see the list of all changes you made. Import / Export: By default, the Registry Explorer attempts to open the file with extension.REG, which is the standard extension used by the Microsoft Windows Registry, however you can also export the registry as any other Windows (.INI) or Mac OS X (.plist) file. By default, the option to export is grayed out, but you can get to this option by clicking on the File menu and then on Export Registry. By doing this, you can save the registry in the default file extension you choose, or export it in any other format. The Import / Export feature allows you to create a file from the registry data and directly overwrite a file you wish to modify. Key tools: Registry Explorer provides a tree view and a list view to show registry keys, values, and data, that are by default organized in hives. A tree view displays the

key values in the same way as a Windows Explorer displays files and folders. For instance, you can easily navigate up the tree to see the subkeys that contain your information 09e8f5149f

### **Total Registry For PC**

Displays all values of the selected registry key, and also shows the values of other keys that are directly or indirectly associated with the selected key. You can also select a specific registry value (or keys) and export it to the folder specified by the file name of the "Export selected values" option. You can copy the selected registry key to the clipboard as a single string, a table of data or a copy of the key key. You can also perform a search for selected items, in any case, make a backup of the registry. You can change the version of the selected item. Screenshot: User guide: Inventory of viruses for Windows: What's new in the latest version: See also Regedit Registry Registry editor References External links Category:Windows-only software Category:Windows security software Category:Windows administration softwareThe coming of age and aging project focuses on the well-being of adolescents, families and staff on an adolescent in-patient unit. The goals of the project are to develop, implement and evaluate preventive and treatment interventions aimed at reducing risk-taking behavior, substance use and violence; minimizing learning disabilities; promoting healthy development; and assisting adolescents in achieving a meaningful life. Risks are identified through surveys of staff, families and adolescents, and linked to clinical records. Selected interventions are initiated and evaluated in a quasi-experimental study design. Such interventions include an ABAB-ABBB comparison to a SAMPLE intervention; a family intervention designed to increase family involvement in programs; and a unit intervention designed to increase involvement of adolescents in peer and staff-led programs. Interventions and evaluation measures will be evaluated by a research assistant who is blind to treatment condition and subject status. Staff will also be surveyed to evaluate the interventions and identify risks and needs for continuing treatment and research. The project includes twelve core components and three substudies.Laboratory animals are the vital scientists and clinicians and whose role is considered to be important for the progress of many areas of medical and scientific endeavor. For example, laboratory animals are the tools with which to study the biology and pathophysiology of most common diseases including diabetes mellitus, hypertension, atherosclerosis, pulmonary diseases, hematologic disorders, trauma, burns, neural injury, developmental disorders, oncology, transplantation and a multitude of systemic and metabolic diseases. There is no replacement for the use of laboratory animals, and recent

#### **What's New in the?**

Registry Explorer is an application that allows you to perform all the operations on the registry with ease. It is fully featured and fast. It is a true registry viewer. As mentioned before, if you know what you are doing, you should only perform a proper registry backup before proceeding with any modification on this file system. I have good news and bad news for all.

The good news is that you can now install the Registry Explorer application onto your computer. You don't need to root your Android smartphone or tablet because it is available as an.apk file that you can download from Google Play. Do you want to know how to install it on your Android device? Check it out here. Manage, sort and view registry keys A file manager for the Windows Registry Keep things organized and browse the Windows Registry with ease Edit, delete, and create registry keys Export and import registry keys Create, delete, and rename registry folders You may use the Registry Explorer to set up shortcuts and include icons in the Windows Registry. You can also browse the register, delete or edit values with just a few mouse clicks. Registry Explorer is a registry viewer that you can use in Windows. Once installed, it is super easy to use. First, launch Registry Explorer on your PC. You can then use this free tool to view, add, and delete registry keys. Without a doubt, Registry Explorer is a freeware utility that you can use to check out and modify the registry in Windows. The application works under Windows XP, Windows Vista, Windows 7, Windows 8, Windows 10, and Windows Server 2008, 2012, and 2016 Registry Explorer may be used as a Windows registry editor, or a registry viewer application. Before using the application, you must have Windows Explorer installed. It is a must in order to use Registry Explorer correctly. If you are unfamiliar with the Windows registry, we suggest that you check out the Help section. When you use Registry Explorer you will be able to manage the Windows Registry keys. In addition, it will enable you to view, add, and delete keys in the registry. Click on the Windows Explorer icon to open it on your computer. Under File, go to the Places menu and select the Edit tab. Click on the Registry option. Click on the Browse button and select the folder location for your registry files. Click on OK to save your changes.

## **System Requirements:**

For Windows 7 or higher Processor: Intel Core 2 Duo E6700 2.4 GHz or equivalent Memory: 4 GB RAM Hard Disk: 20 GB free space Graphics: Nvidia GeForce 9600 GT, ATI Radeon HD 3870, or equivalent Network Adapter: Wired connection via LAN to networked gaming consoleCell-free protein synthesis in Thermus thermophilus. A cell-free protein synthesis system from Thermus thermophilus was established in a 20-microL-volume in vitro translation reaction. The system was optimized for expression

Related links:

[http://www.buzzthat.org/wowonder/upload/files/2022/06/cPHjklqVxeCLVBSu2VZl\\_08\\_2a4d61966bc06be9810b8a65b60b](http://www.buzzthat.org/wowonder/upload/files/2022/06/cPHjklqVxeCLVBSu2VZl_08_2a4d61966bc06be9810b8a65b60b4b7a_file.pdf) [4b7a\\_file.pdf](http://www.buzzthat.org/wowonder/upload/files/2022/06/cPHjklqVxeCLVBSu2VZl_08_2a4d61966bc06be9810b8a65b60b4b7a_file.pdf) [https://studiolight.nl/wp-content/uploads/2022/06/System\\_Vault.pdf](https://studiolight.nl/wp-content/uploads/2022/06/System_Vault.pdf) [https://germanconcept.com/wp](https://germanconcept.com/wp-content/uploads/2022/06/FreeCommander_XE_Portable__Crack_Free_Download_Latest_2022.pdf)[content/uploads/2022/06/FreeCommander\\_XE\\_Portable\\_\\_Crack\\_Free\\_Download\\_Latest\\_2022.pdf](https://germanconcept.com/wp-content/uploads/2022/06/FreeCommander_XE_Portable__Crack_Free_Download_Latest_2022.pdf) [https://www.recentstatus.com/upload/files/2022/06/aODs43nVI97MM5HA5IgL\\_08\\_2a4d61966bc06be9810b8a65b60b4b7](https://www.recentstatus.com/upload/files/2022/06/aODs43nVI97MM5HA5IgL_08_2a4d61966bc06be9810b8a65b60b4b7a_file.pdf) [a\\_file.pdf](https://www.recentstatus.com/upload/files/2022/06/aODs43nVI97MM5HA5IgL_08_2a4d61966bc06be9810b8a65b60b4b7a_file.pdf) <http://mycryptojourney.blog/?p=22478> <https://careersguruji.com/pc-screen-watcher-crack-for-pc-updated-2022/> <https://surprisemenow.com/d-link-smartconsole-utility-crack-download/> <http://kfivehomestead.com/wp-content/uploads/2022/06/vyvyjarr.pdf> <http://hotelthequeen.it/2022/06/08/zd-color-palettes-crack-full-product-key-download-mac-win/> <https://discoverlosgatos.com/wp-content/uploads/2022/06/tangmaim.pdf> <http://referendum.pl/2022/06/08/news-tab-for-chrome-crack-download-3264bit-latest-2022/> <https://ccsbe.org/easy-dvd-maker-crack-free-download-3264bit/> [http://aeptel.com/wp-content/uploads/2022/06/Outlook\\_CSV\\_Converter\\_Crack\\_Serial\\_Key\\_PCWindows\\_2022.pdf](http://aeptel.com/wp-content/uploads/2022/06/Outlook_CSV_Converter_Crack_Serial_Key_PCWindows_2022.pdf) [https://www.bridgeextra.com/wp-content/uploads/2022/06/Backpage\\_Bot\\_Pro.pdf](https://www.bridgeextra.com/wp-content/uploads/2022/06/Backpage_Bot_Pro.pdf) <https://www.mein-hechtsheim.de/advert/the-fast-and-the-furious-screensaver-crack-free/> <https://rsmerchantservices.com/wp-content/uploads/2022/06/jayfar.pdf> <https://jameharayan.com/2022/06/08/qandroidnotifier-crack-x64/> <https://jameharayan.com/2022/06/08/ws-discovery-crack-patch-with-serial-key/>

<https://mrguestposting.com/wp-content/uploads/2022/06/idabgin.pdf> <https://fonentry.com/wp-content/uploads/2022/06/trysale.pdf>